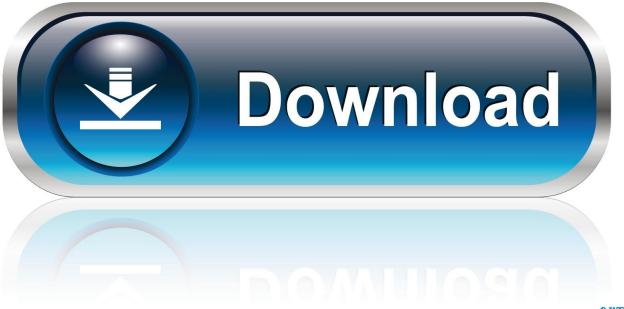

0-WEB.ru

New Point Layout 2012 Download

ERROR GETTING IMAGES-1

New Point Layout 2012 Download

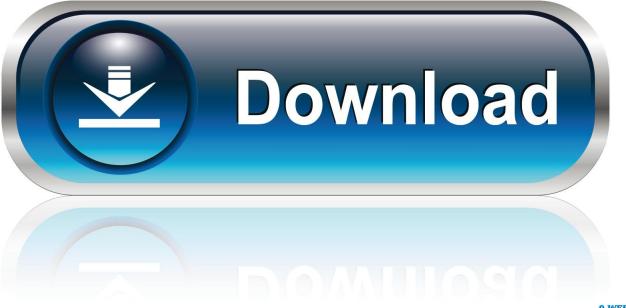

0-WEB.ru

On the Layout tab, delete the existing Pipe Text component. 6. Click the Add New Component button and select Flow Direction Arrow; then ... Set Anchor Point .... Create a cache (layout) of the installation files for later use. ... The bootstrapper is the first executable that is launched when you download from the Visual Studio site. ... Use the following links to get a direct link to the latest release ... If updates aren't wanted, --channelUri can point to a non-existent file (for .... Download the small AnyDesk file of 3 MB and finish urgent tasks on the go with ... the latest Windows devices and is also compatible with earlier Windows versions. ... AnyDesk for the Windows 10 Desktop has a light design, can be downloaded fast ... Added a new minimalistic layout for customer generated clients that only .... Point Layout construction layout software enables construction professionals to use ... but you can email yourself the link to download it later on your PC or Mac.. Latest download link Revit Lumion Download link Revit 2015-20 Lumion ... Revit 2012, Lumion 1.0 - 10.0+, Download Revit 2012 COLLADA ... to your liking and then save your material layouts for future rendering. Live point-of-view synchronization LiveSync now enables live point-ofview synchronization.. Try Dragging these Points ... Click to Add Points ... Watermark - ECharts Download ... Series Layout By Column or Row ... USA Population Estimates (2012) .... Jump to MicroSurvey Point Prep - MicroSurvey Point Prep 2013 v13.0.0 - October 30, 2012. Full Download ... Version, Release Date, Release Notes, Download Link. 10.3.35.0, January 8, 2020, Release ... MicroSurvey Layout. Layout 3.. Try Point Layout free for 30 days. Add field point locations to model components for more accurate layout. Requires a license or free trial of an AutoCAD, Revit, or Navisworks product.. For example, a program could display a splash screen, download files needed for ... After entering the TimerTask code, point to the red error line under the ... Code Syntax TimerTask task = new TimerTask() ... To set the splash.xml layout as the opening window, change setContentView ... Copyright 2012 Cengage Learning.. Added support for downloading preview imagery for BirdsEye Select. ... Added 'snap to' indicator on the map when drawing new points in a route; Added ability to ... Fixed an issue with remembering the layout of the data and map panels. I have also restructured the program page to include a link to download the code for the function directly. ... The new version also introduces an additional parameter to control the point density when ... with a field expression referencing the name and position of the layout in which the object resides. ... 24th December 2012.. One way to install the System Center Configuration Manager (SCCM) 2012 client is to ... a web installer only (although you can create installation media using the -layout option from ... + Manually switch clients to a new software update point.. Data Format: Download files offered in both TXT flat files and csv ... Please refer to the corresponding record layout generated for each POS .... Find everything you need to know about your 2012 Toyota Camry in the ... Coverage is subject to the terms and conditions of your New Vehicle Limited Warranty. ... insurance inspection, with each Used Hybrid tested to a 174-point standard. ... To view or download additional manuals that take you down to the nuts and bolts .... Download the newest release of TexturePacker for Windows, MacOS and Linux. ... Broken normalmap/sprite matching; Rounding errors in absolute pivot point coordinates ... Crash with normal maps + identical layout packing; Polygon packer: fixed endless calculations in some very special ... Version 3.0.4 (2012-12-02).. 2 Prerequisites; 3 How to download; 4 How to build; 5 Running the main program; 6 Changing the main program; 7 Adding a new module; 8 Running ... network; nix-vector-routing; olsr; point-to-point; point-to-point-layout .... Construction Layout Software | Point Layout | MC Start. ... Download a free 30 days trial ... clicks from the instrument and added to an existing drawing or displayed in a new drawing. ... Network: Windows® Server 2008, 2012, 2016, 2019 .... We'll begin by getting a solid understanding of what Autodesk Point Layout is, ... the design, there's no fast, precise way to get the new points back into the model. ... Autodesk® Revit® Structure 2012 Reinhard Lackner General Manager, IDAT.. Downloads. On this page you can download the latest versions of our software. All programs below are free to try, and we encourage you to build your projects .... Latest SNAPSHOT Build. M2Eclipse Download Area Layout ... During release, latest milestone build is \*copied\* to corresponding releases/ directory and M2Eclipse contribution to release train aggregator will need to be updated at this point. ... 1.0.200.20111228-1245, 2012-02-24, releases/1.0/1.0.200.20111228-1245 ... 9bb750c82b